## <<AutoCAD 2012 TArch 8>>

 $<<$ AutoCAD 2012 TArch 8.0

- 13 ISBN 9787111373919
- 10 ISBN 711137391X

出版时间:2012-3

页数:258

PDF

http://www.tushu007.com

# $<<$ AutoCAD 2012 TArch  $8$ >

autoCAD **Example 12** autoCAD

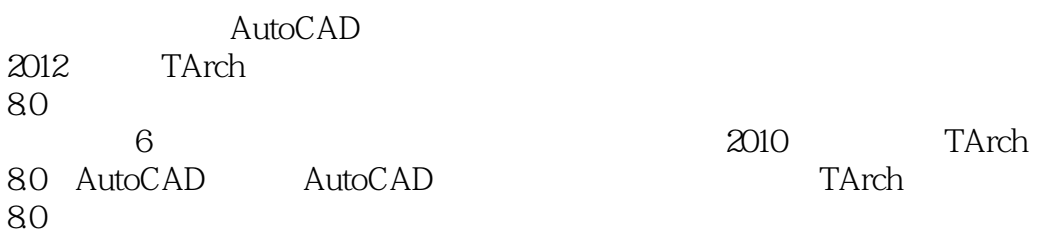

*Page 2*

# $\leq$  < AutoCAD 2012 TArch 8>>

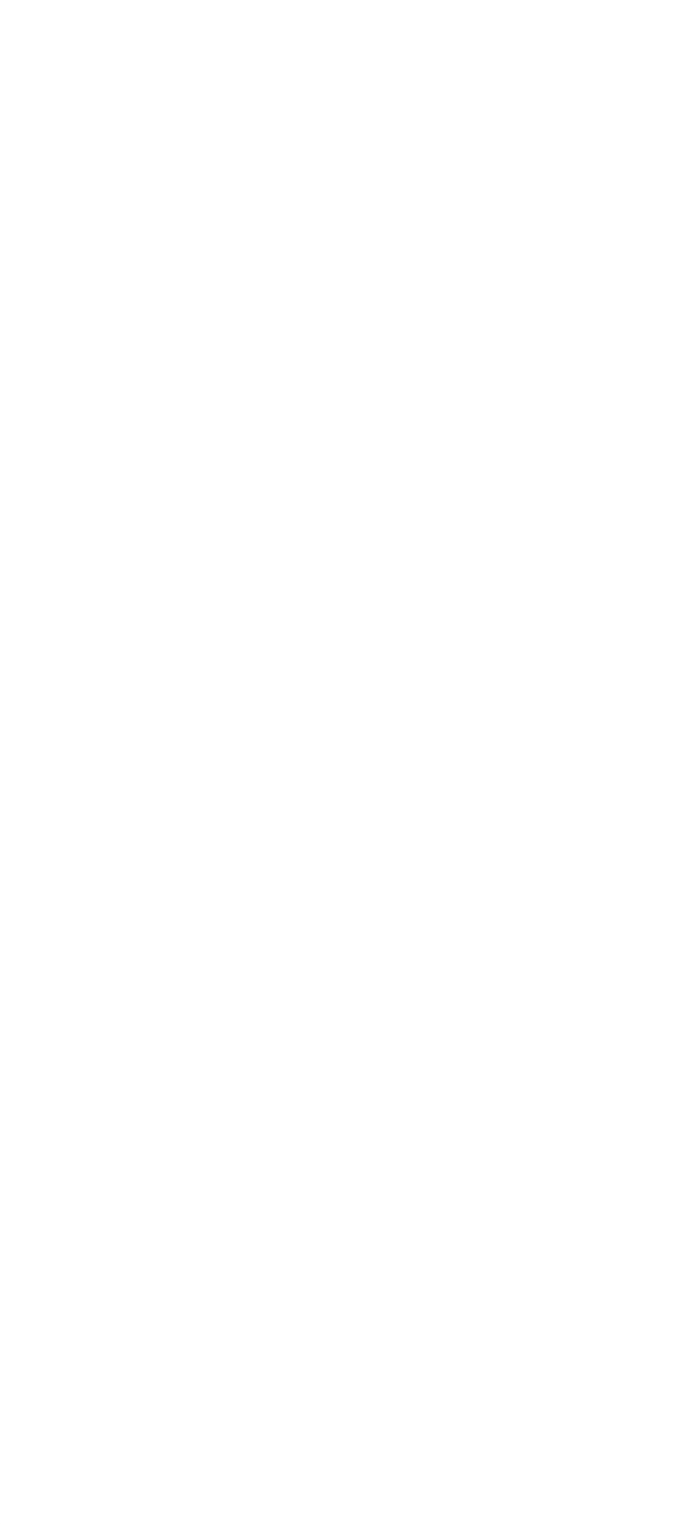

# $<<$ AutoCAD 2012 TArch 8>>

1.12.5

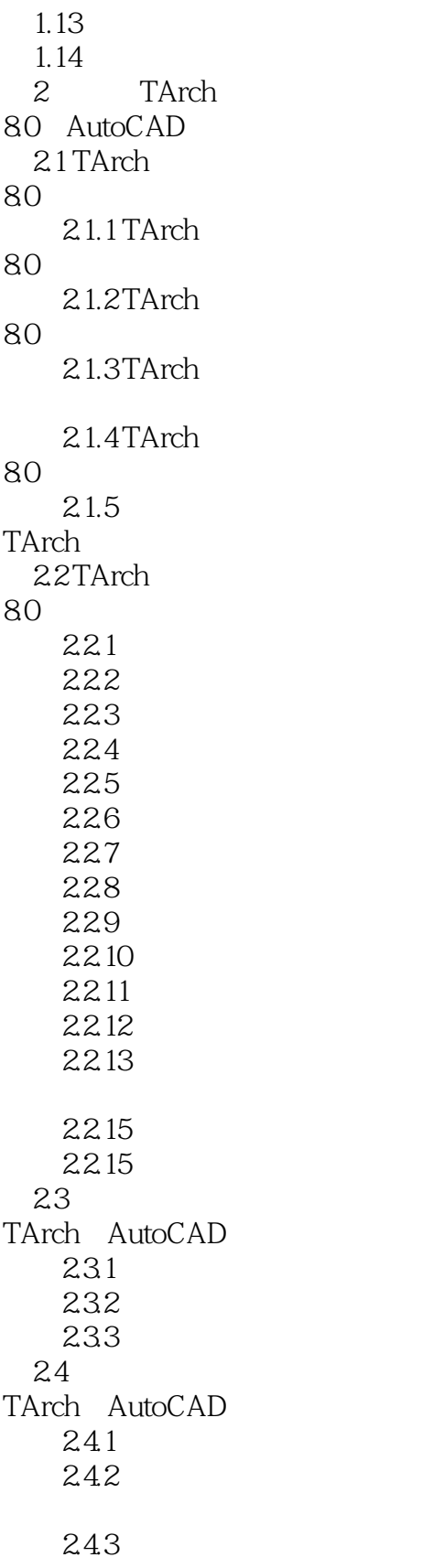

# $<<$ AutoCAD 2012 TArch 8>>

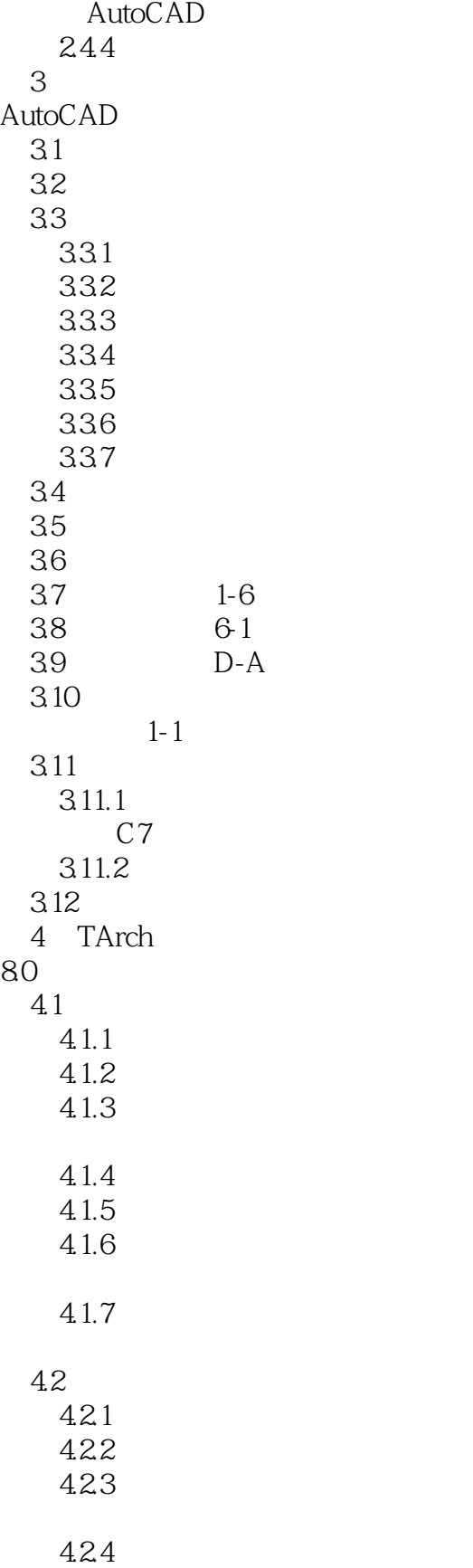

# $<<$ AutoCAD 2012 TArch 8>>

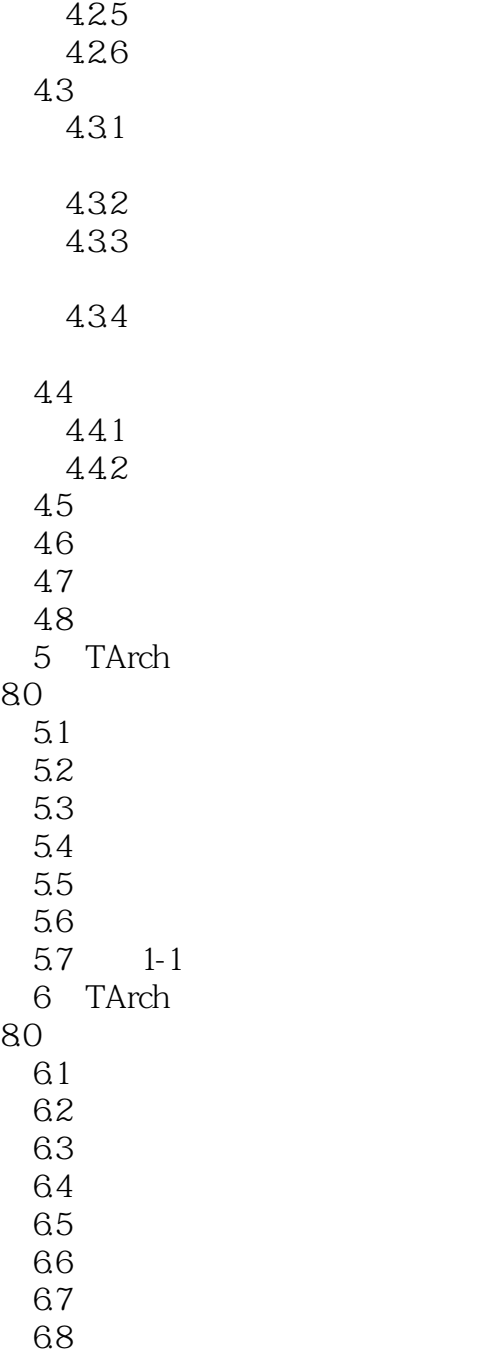

## $<<$ AutoCAD 2012 TArch 8>>

本站所提供下载的PDF图书仅提供预览和简介,请支持正版图书。

更多资源请访问:http://www.tushu007.com